2007年计算机等级考试一级上机Word题[7] PDF转换可能丢失

https://www.100test.com/kao\_ti2020/183/2021\_2022\_2007\_E5\_B9\_ B4\_E8\_AE\_A1\_c98\_183888.htm  $25$  \*\*\*\*\*\* 4 \*\*\*\*\*\* 1 WD071.DOC, WT071.DOC GB2312 Q75 WD071.DOC 2 WD072DOC WT071.DOC  $CR2312$  0.75 2  $0.2$  1.4 1.6 16 磅,存储为文件WD072.DOC。 (3)制作5行3列表格,列 宽3厘米,行高18磅。表格边框为红色实线1.5磅,表内线为红  $0.5$ , WD073DOC 4 WD074.DOC, WT072.DOC  $WD074\,DOC$  26 \*\*\*\*\*\*  $4$  \*\*\*\*\*\* 1

WD081.DOC, WT081.DOC  $\mathcal Z$ 

GB2312 距20磅。存储为文件WD081.DOC。 (2)在考生文件夹下新 WD082.DOC, WD081.DOC

 $\sim$  2

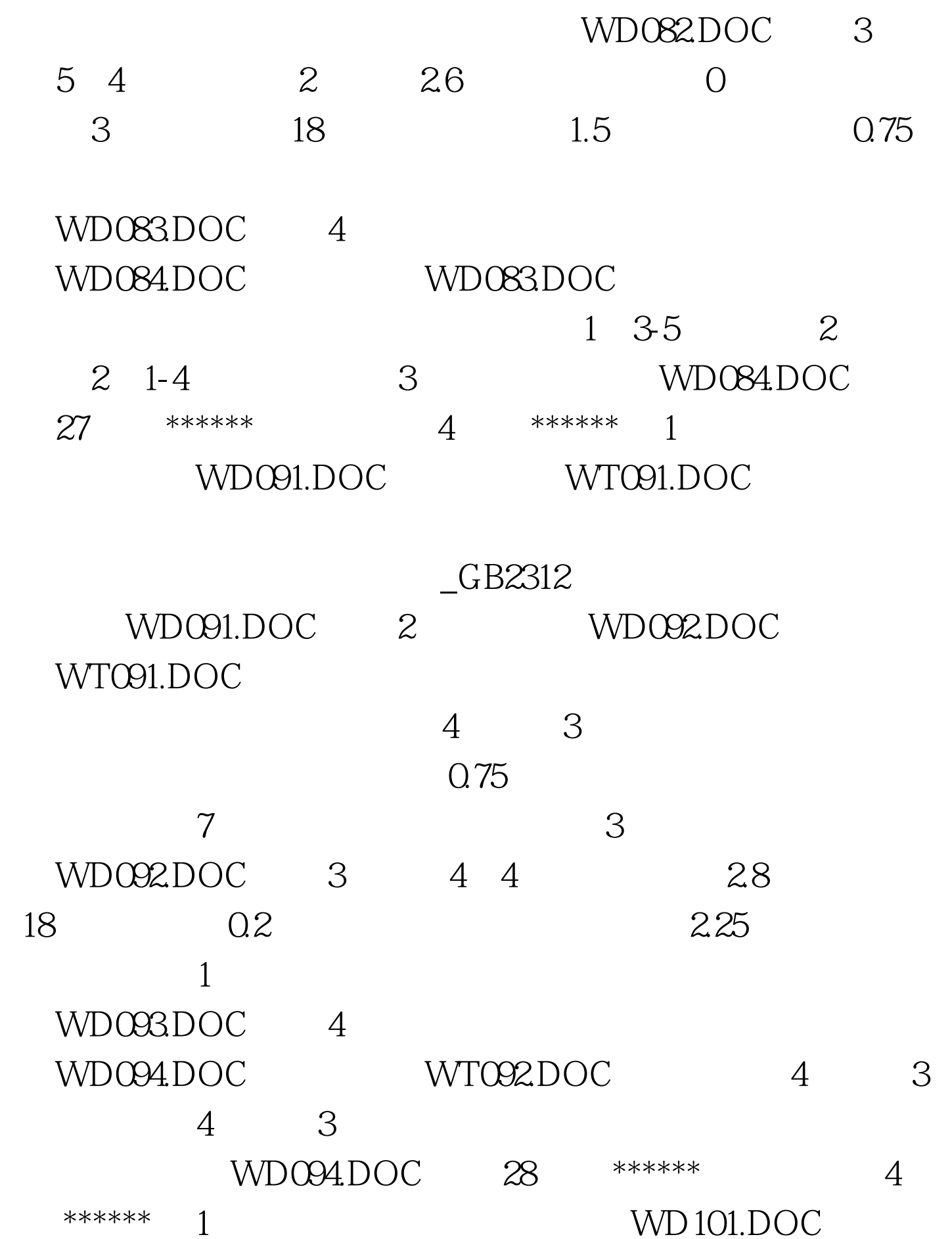

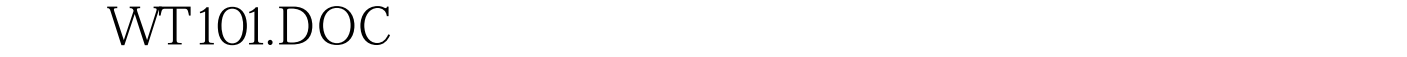

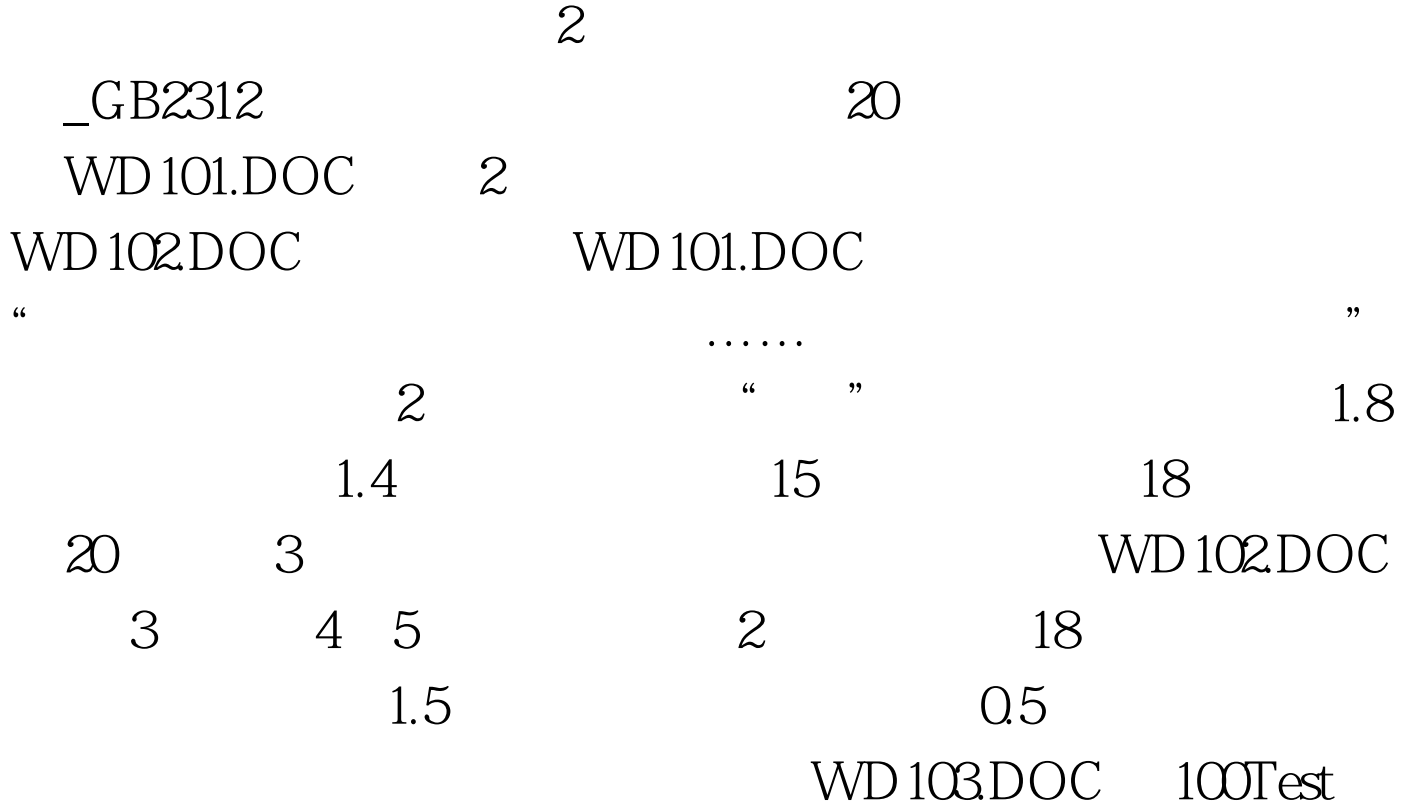

www.100test.com